УДК 378.016:004 DOI: 10.52772/25420291\_2022\_3\_92

## **Ирина Юрьевна Пилясова, Владимир Андреевич Серебренников, Антон Андреевич Коновалов**

г. Екатеринбург

### **Видеофильм как учебное средство на занятиях по музыкальной информатике**

В статье представлено обоснование применения в образовательном процессе видеофильмов, в частности на занятиях музыкальной информатикой студентов. Перечислены жанры, методы и способы создания учебных фильмов. Описана технология создания учебного видеофильма, а именно названы этапы данного процесса: проектирование, предполагающий определение цели и целевой аудитории, жанра, а также сбор материалов и определение хронометража; написание сценария и раскадровка; подготовка к съемке и непосредственно в осуществлении съемки рабочих материалов; выполнение монтажа, то есть сборка всех отснятых фрагментов в единый видеоролик. Названы образовательные результаты, которых студенты достигают не только в процессе просмотра учебного видеофильма, но и непосредственно создания: знания основных возможностей работы со звуком и видео, требований к аппаратным средствам персонального компьютера; практические навыки работы с музыкально-компьютерным программным обеспечением; навыки командной работы над учебным проектом.

**Ключевые слова:** учебный видеофильм, музыкальная информатика, музыкально-компьютерные технологии, студент.

## **Irina Yuryevna Pilyasova, Vladimir Andreevich Serebrennikov, Anton Andreevich Konovalov** Yekaterinburg

#### **Video film as an educational tool in Music informatics classes**

The article presents the rationale for using video films in the educational process, in particular, in the classes of musical computer science for students. The genres, methods and ways of creating educational films are listed. The technology for creating an educational video film is described, namely, the stages of this process are named: design, which involves determining the goal and target audience, genre, as well as collecting materials and determining timing; script writing and storyboarding; preparation for shooting and directly in the implementation of the shooting of working materials; editing, that is, the assembly of all the captured fragments into a single video. The educational results that students achieve not only in the process of watching an educational video film, but also directly creating it are named: knowledge of the basic capabilities of working with sound and video, requirements for personal computer hardware; practical skills in working with music and computer software; teamwork skills on a training project.

**Keywords:** educational video film, Music informatics, music and computer technologies, student.

Современные студенты являются активными пользователями разнообразных компьютерных средств, применение которых прочно закрепилось в повседневной деятельности человека, и даже вошло в привычку. По этой причине внедрение новых методик обучения с использованием информационных технологий так необходимо.

Сегодня сложно представить образовательный процесс без применения цифровых технологий, которые выполняют миссию передачи знаний в комфортном для обучающихся формате.

Но нужно учитывать, что традиционная модель преподавания музыки подчеркивает роль учителя. Без сбалансированных отношений между учителем и учеником способность ученика к самостоятельному обучению и способность исследовать и внедрять инновации ограничены. Развитие современных информационных технологий, таких как технология мобильного интернета, искусственный интеллект и большие массивы данных, делает новые модели обучения все более распространенными. Диверсификация методов, инструментов и форм обучения влияет не только на развитие преподавания социальной музыки, но и на преподавание музыки в классах начальной и средней школы [10].

Использование цифровых технологий в обучении позволяет увеличить количество усваиваемого материала, так как при этом задействованы и зрительный, и слуховой каналы восприятия. Как отмечают А.Г. Баданов и Н.М. Баданова, человек запоминает 12% услышанного и 25% увиденного, а при аудиовизуальном восприятии усваивается до 65% информации [3]. П.В. Винокурова и Н.И. Буторина, в свою очередь, говорят о таких преимуществах мультимедийного сопровождения на уроках, как включение в процесс обучения наглядных мультимедийных компонентов, организация самостоятельной учебной деятельности, использование сетевых и дистанционных форм обучения и др. [4]. Исходя из этого, целесообразным представляется использование в образовательном процессе мультимедийных источников информации, одним из которых сегодня является видеоролик.

Применение учебных видеофильмов в образовательном процессе сегодня находит большое распространение, о чем, в частности свидетельствует положительный опыт использования учебных видео на уроках музыке, описанный T.B. Adam и M. Metljak [9].

С.С. Арбузов и К.В. Епифанцев указывая на лидирующую позицию учебного видео в современном образовательном процессе, поясняют, что именно учебное видео позволяет визуализировать для студента сложные механизмы и процессы, эмоционально настраивает на формирование отрезков памяти, которые, благодаря ассоциациям, будут со временем только укрепляться [2].

В свою очередь, применение обучающих видео на уроке, по словам А.Г. Баданова и Н.М. Бадановой, способствует решению следующих задач:

− повышение мотивации обучающихся к освоению учебного материала;

− создание комфортной среды обучения;

− приумножение познавательного интереса к дисциплине;

− одновременное привлечение нескольких каналов восприятия обучающихся;

− рациональное распределение времени занятия;

− содействие росту успеваемости обучающихся [3].

Д.С. Гончаренко под видеофильмом предлагает понимать жанр, предполагающий создание фильма с драматургией сюжета, интересным, необычным сюжетным ходом (авторским или режиссерским), выполненного художественно-выразительными средствами видео [6].

При разработке и подготовке видеоматериала Т.Е. Андреева предлагает учитывать ряд специфических черт: экранную выразительность, законы драматургии, технику видеосъемки и т.д. [1]. Заметим, что видеоматериал, также, как и учебная телепередача, в первую очередь, смотрится, поэтому её видеоряд должен нести учебную информацию, быть содержательным. Важно продумать такой непрерывный поток изображения, который был бы логично связан с текстом сценария.

Сценарий для съемок учебного видео содержит текст, описание зрительного ряда и указания об особенностях композиции, раскадровки и техники. Тип сценария зависит от выбранного жанра. Поэтому, в дальнейшей логике статьи целесообразно перечислить существующие жанры учебного видео.

Среди основных жанров учебного видео Т.Е. Андреева выделяет следующие:

− открытый урок (освещение опыта лучших педагогов);

− видеолекция (известный ученый, знаменитый педагог, владеющие ораторским искусством);

− беседа (дискуссия) по проблемам интервью;

− видеоэкскурсия (краеведческая, по предприятию в музеи, на выставку);

− видеофрагменты, демонстрирующие опыты или эксперименты;

− иллюстрированный видеорассказ с закадровым текстом;

− видеотесты [1].

Е.И. Воротникова предлагает использование следующих методов и способов создания видео, выбор которых зависит от цели и жанра:

− *съемка на камеру.* Данный способ требует наличия оборудования и навыков съемки, что, в свою очередь, обеспечивает высокое качество получающегося в результате продукта;

− *компьютерная анимация* **–** способ, включающий в себя векторную, растровую, фрактальную и 3D-графику, также требует мощных характеристик компьютера, определенный набор программного обеспечения и навыков владения;

− *запись видео с экрана (how-to)***.** How-to-ролики демонстрируют, как проще решить ту или иную задачу, описывают способ ее решения. Разработка подобных видео может происходить в следующих компьютерных программах: Мovavi Video Suite, AVS Video Editor, Movavi Screen Сapture и др.

− *презентации.* Информативный способ показа видео. Удобны для показа цифр, статистики, скринов.

− *видеокейс.* Обучающие видео, где профессиональными актерами разыграна подходящая по теме занятия учебная ситуация. Студенты таким образом вникают в суть проблемы и выносят свои способы их решения.

− *интерактивный практикум.* Учебный ролик со встроенными тестами, а также подробным объяснением правильных ответов. Подходят для самостоятельного обучения. [5].

Как справедливо отмечает В.Ю. Грушевская, понимание функций и выразительного потенциала видео дает возможности выпускникам педагогического вуза использовать видеоматериалы для достижения заданных целей обучения – формирования целого комплекса навыков подачи и обработки видеоконтента, столь востребованных в современном образовательном процессе [7].

Опыт создания учебных видеофильмов студентами сегодня широко используется и в процессе подготовки будущих педагогов-музыкантов в области музыкально-компьютерных технологий [8]. Рассмотрим в качестве примера практическое задание по созданию учебного видеоролика в ходе освоения учебной дисциплины «Музыкальная информатика» в рамках подготовки названных выше специалистов. Так, студентам предлагается творческое групповое задание – создать учебный видеоролик на тему «Характеристика аналогового звукового сигнала. Восприятие звука человеком», который должен включать следующие компоненты: выбор жанра, написание сценария и текста, съёмка соответствующего тексту видеоряда, подбор дополнительных видеофрагментов, участие студента как рассказчика (изображение и голос) в видеоролике, наглядные иллюстрации.

Для выполнения указанного задания студентам необходимо составить поэтапный план, подробное содержание которого рассмотрим ниже.

*Первый этап* **«**Проектирование» предполагает выполнение следующих шагов.

− Определение темы. Тема для видеоролика была задана преподавателем: «Характеристика аналогового звукового сигнала. Восприятие звука человеком».

− Определение цели проекта. Главной целью для учебного видео является эффективная передача обучающимся учебной информации. Нами было принято решение создать обучающее видео в развлекательном комичном характере. Так как информация в таком формате поступает эффективнее, воспринимается легче и остаётся в памяти дольше. Также юмористический характер эффективнее удерживает внимание и интерес зрителя.

− Определение целевой аудитории. Целевой аудиторией были студенты второго курса, обучающиеся на специальности: «Музыкально-компьютерные технологии».

− Определение жанра. Основной жанр – обучающее видео, переплетающееся с художественной постановкой «научной телепередачей», с добавлением видеофрагментов опытов и экспериментов.

− Сбор материалов. За основной источник текстового материала было взято «Музыкальная информатика»: теоретические основы: Учебное пособие. М.: Издательство ЛКИ, 2009 г.400 с.(стр.191-262). Харуто. А.В. Также были взяты готовые видеофрагменты научного канала «Киевнаучфильм», 1978 г. - «Сложение колебаний».

− Определение хронометража. Для эффективного восприятия информации важно соблюдать

требования по ограничению длительности учебного ролика. В среднем время аналогичных видеофильмов не должно превышать 10-12 минут, мы постарались уложиться в это время, несмотря на большой объём информации.

− Оформление. Было решено сделать видео в формате научной телепередачи, где учёных и экспертов играют студенты-рассказчики.

В ходе *второго этапа* осуществляется написание сценария и раскадровка. Сценарий нашего видеоролика был написан в художественном стиле, задумка была следующая: ведущий научной телепередачи представляет вниманию зрителей очередную информационную программу. Группа молодых учёных, состоящая из трёх сотрудников научно-исследовательского института (научный работник, звукоинженер, кандидат физико-математических наук) рассказывают о свойствах звука и восприятие его человеком. Периодически на экране появляются видеофрагменты научных опытов, наглядно показывающих, как работают звуковые явления (см. Рис. 1).

Параллельно рассказу сотрудники занимаются обычными бытовыми делами (готовкой и употреблением пищи) и беседуют с коллегами. Все эти действия на фоне рассказа темы погружают нас в непринуждённую домашнюю обстановку и позволяют с юмором и лёгкостью воспринять просматриваемый материал. (см. Рис. 2).

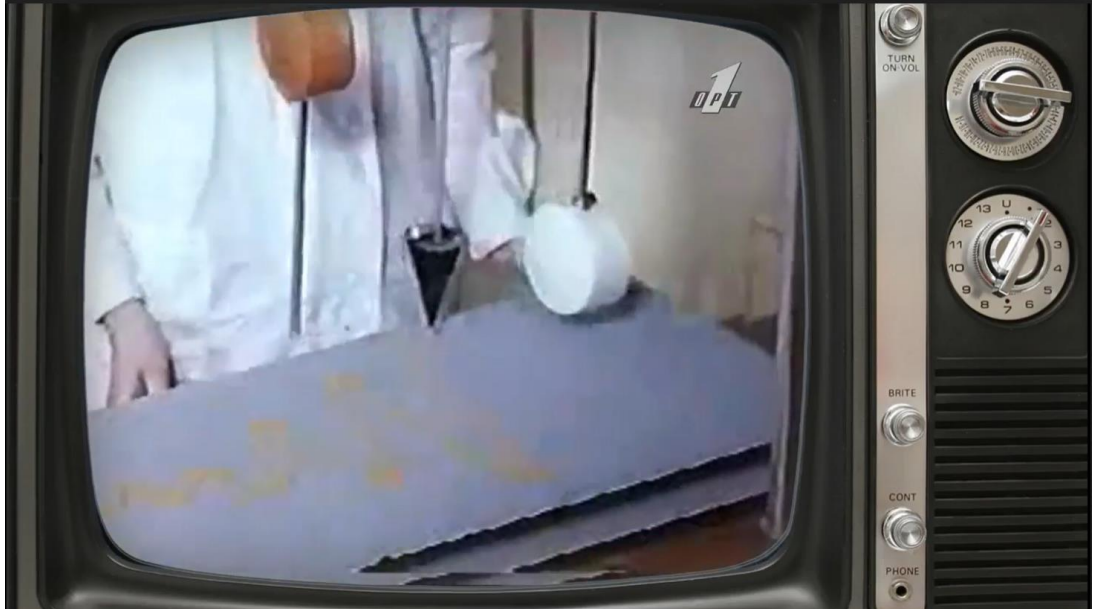

Рис. 1. Фрагмент видеоролика на тему «Характеристика аналогового звукового сигнала. Восприятие звука человеком»

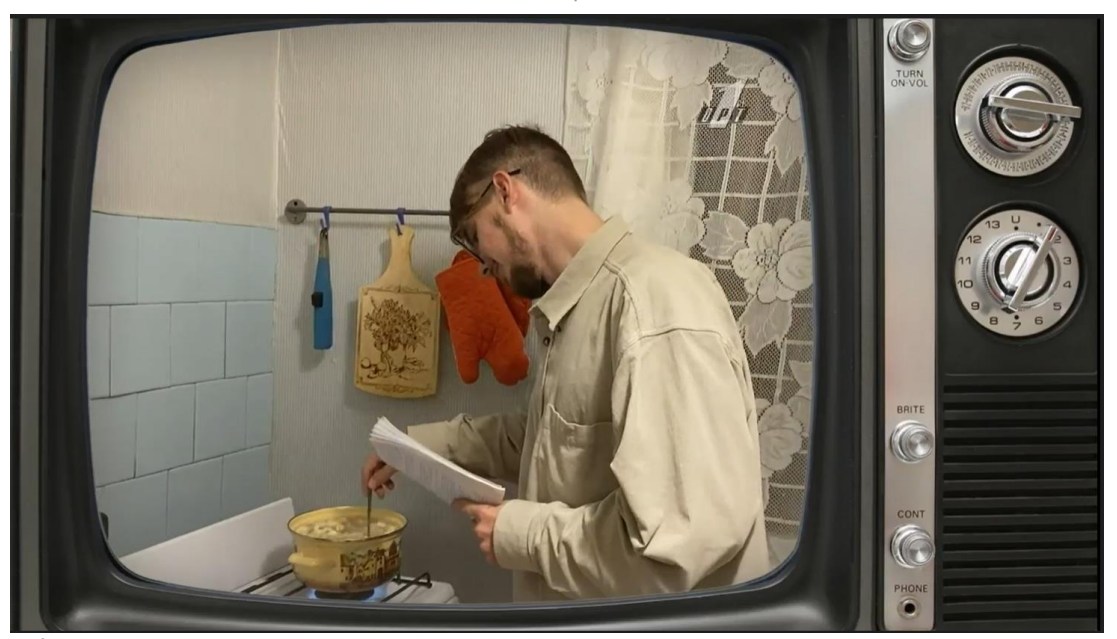

Рис. 2. Фрагмент видеоролика на тему «Характеристика аналогового звукового сигнала. Восприятие звука человеком»

Раскадровка осуществлялась с учетом крупности планов съемки.

В видеоролике были использованы средний и крупный планы съёмки. Средний план предполагает запись человека или группу людей по пояс с небольшим количеством фона, этот план применялся в большей степени, так как основная передача информации осуществляется от лица научных работников, и нет необходимости в дополнительных элементах передачи рассказа. Данный план позволил сделать акцент, как на рассказываемом тексте, так и на самом рассказчике, без лишних деталей.

Для наглядных примеров были использованы готовые кадры крупного плана, взятые из научного

канала «Киевнаучфильм». Крупный план подразумевает съёмку предметов практически без фона, что позволяет тщательно рассмотреть детали и сделать на них акцент. Видеофрагменты опытов, взятых нами для видеоролика, эффективно и за гораздо меньший промежуток времени передали необходимую нам информацию.

Для заставки новостного канала был использован общий план, для которого характерно преобладание фона. Цель таких кадров заключалась в формировании заинтересованности зрителя с первых секунд и плавном включении в тему видеоролика.

Ниже в таблице 1 представлен фрагмент раскадровки видеоролика.

Таблица 1

| N  | <b>XP</b>            | Раскадровка                                                                                                    | Объект | ----- ------ <b>-</b> ---- -----<br>План | Действие                                                                                        | Звук, текст                                                                                                    | <b>Реквизит</b> |
|----|----------------------|----------------------------------------------------------------------------------------------------|--------|------------------------------------------|-------------------------------------------------------------------------------------------------|----------------------------------------------------------------------------------------------------|-----------------|
|    | н                    |                                                                                                    |        |                                          |                                                                                                 |                                                                                                    |                 |
| 10 | 2:49<br>2:53<br>сек. | <b>СВОЙСТВА ГАРМОНИЧЕСКИХ КОЛЕБАНИЙ.</b><br><b><i><u>NOCTORHHEIE AMMAMTYAA W YACTOTA:</u></i></b><br>2. ПЕРИОДИЧНОСТЬ.<br>З. ЧЕМ БОЛЬШЕ ЧАСТОТА, ТЕМ МЕНЬШЕ ПЕРИОД И<br><b>HAOSOPOT:</b><br>4. MOЖET HAЧИНАЕТСЯ НЕ ТОЛЬКО С «О» ТОЧКИ | Экран  | Общий                                    | Ha<br>экране<br>телевизора<br>появляется<br>перечень<br>свойств гар-<br>монических<br>колебаний | Энергичная ме-<br>лодия, «Свой-<br>ства гармониче-<br>ских колебаний:<br>постоянная ам-<br>плитуда и ча-<br>стота; периодич-<br>ность;<br>чем<br>больше частота,<br>тем меньше пе-<br>риод и наобо-<br>рот; может начи-<br>наться не только<br>с «0» точки» |                 |

**Покадровый сценарий видеоролика (фрагмент)**

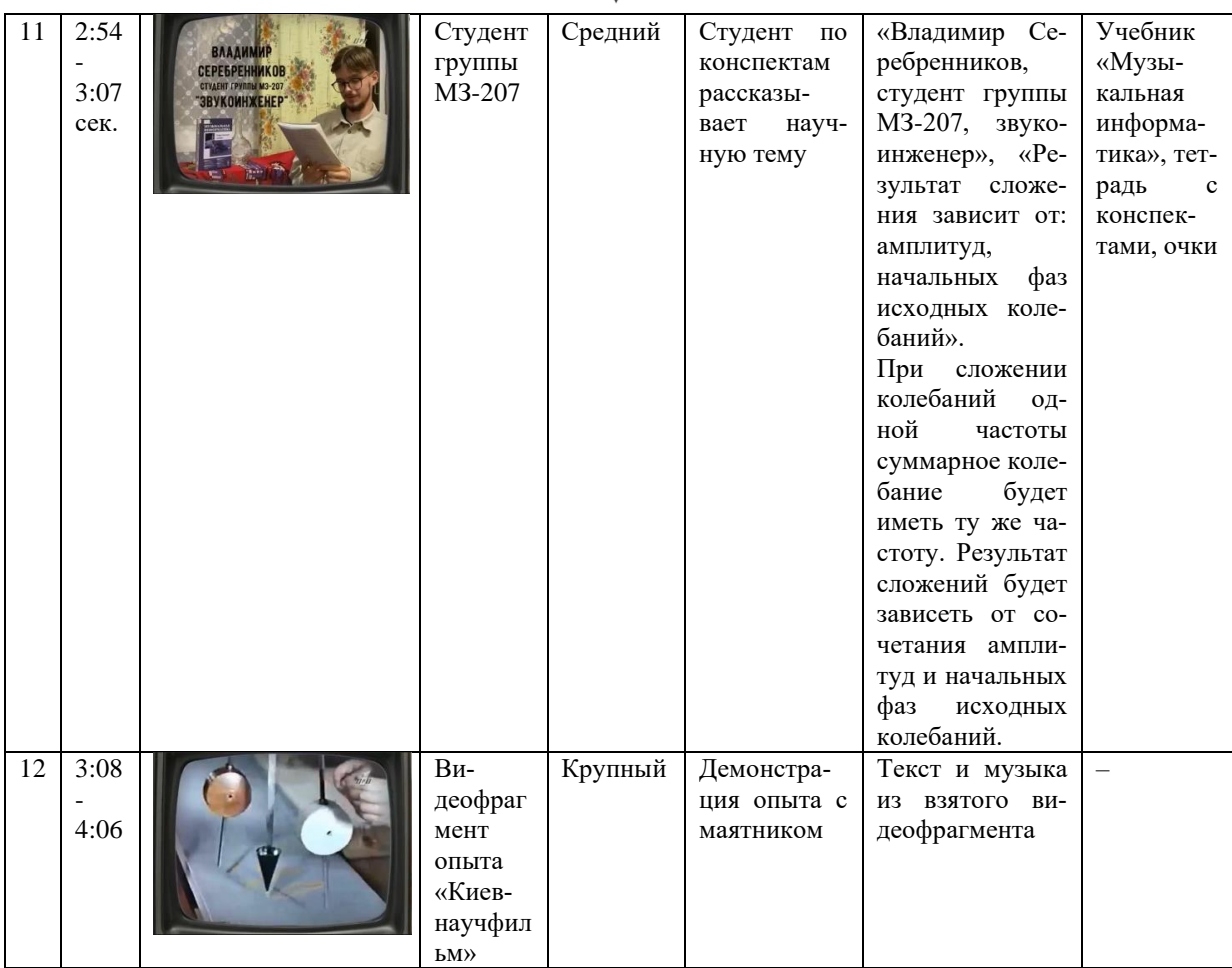

*Третий этап* заключался в подготовке к съемке и непосредственно в осуществлении съемки рабочих материалов. Отметим, что в ходе выполнения данного задания нами использовалось подручное средство записи – мобильный телефон, обладающий следующими важными для видеозаписи характеристиками:

− видео 4K с частотой 30 кадров в секунду;

− HD-видео 1080p с частотой 30 кадров в секунду;

− расширенный динамический диапазон при съёмке видео с частотой до 60 кадров в секунду;

− аудиозум;

− кинематографическая стабилизация видео (4K);

- − следящий автофокус;
- − форматы видео: HEVC и H.264;
- − стереозвук.

Был подготовлен необходимый реквизит и места съёмок кадров. Большинство кадров были записаны в жилой квартире: в обычной уютной комнате и на кухне, оформленной в простом советском стиле. Кадр с текстом про акустику было решено снять в подъезде, где звук и голос будет отличаться, что подкрепит передаваемую рассказчиком информацию.

В качестве реквизита был взят учебник «Музыкальная информатика», на основе которого создавался текст для видео, а также очки для придания образа учёного рассказчикам, и тетрадь с конспектами. Для создания комичной обыденной обстановки также понадобилась упаковка пельменей, кастрюля, ложка и тарелка.

*Четвёртый этап* работы над созданием видеоролика заключался в выполнении монтажа, то есть сборка всех отснятых фрагментов в единый видеоролик.

Для выполнения данной работы использовалась специализированная программа для монтажа «Movavi Video Editor Business». Так, в сети Интернет были подобраны изображения и видео, соответствующие идее и стилю, которые будут привлекать внимание, а также примеры для наглядного изложения информации. Так, например, для пародии новостной программы СССР, мы загрузили соответствующее интро, изображение раритетного телевизора с вырезанной областью вместо экрана, чтобы вставить его поверх видеоряда, и старый логотип телеканала ОРТ (фон вырезали в программе «Photoshop»), который мы поместили в правый верхний угол. В интро мы применили эффект размытия и вставили заголовок-название нашей работы (Рис. 3).

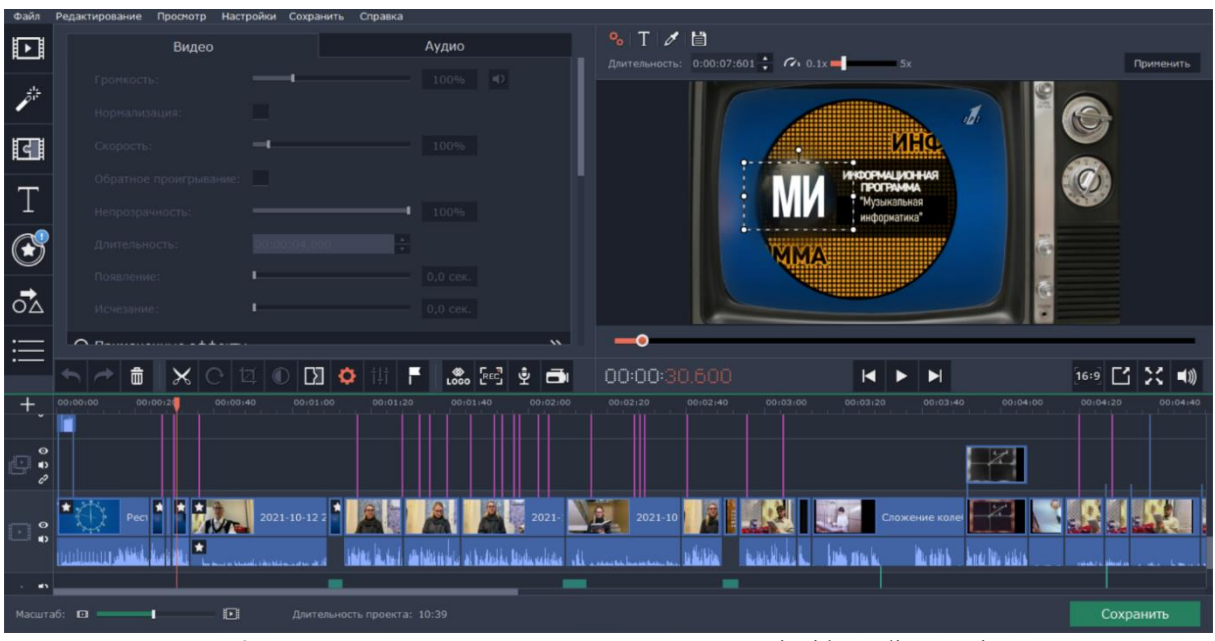

Рис. 3. Редактирование начальной заставки в Movavi Video Editor Business

Далее мы загружали и обрезали по длительности записанные клипы, параллельно вставляя, поверх записанного нами материала, титры (текст и информацию о докладчике, выдерживая образ и дополняя шуточной должностью или профессией, подходящей по контексту). К титрам применяли анимационные эффекты с высвечиванием и затуханием (Рис. 4). Таким же образом вставляли титры с изображениями (Рис. 5).

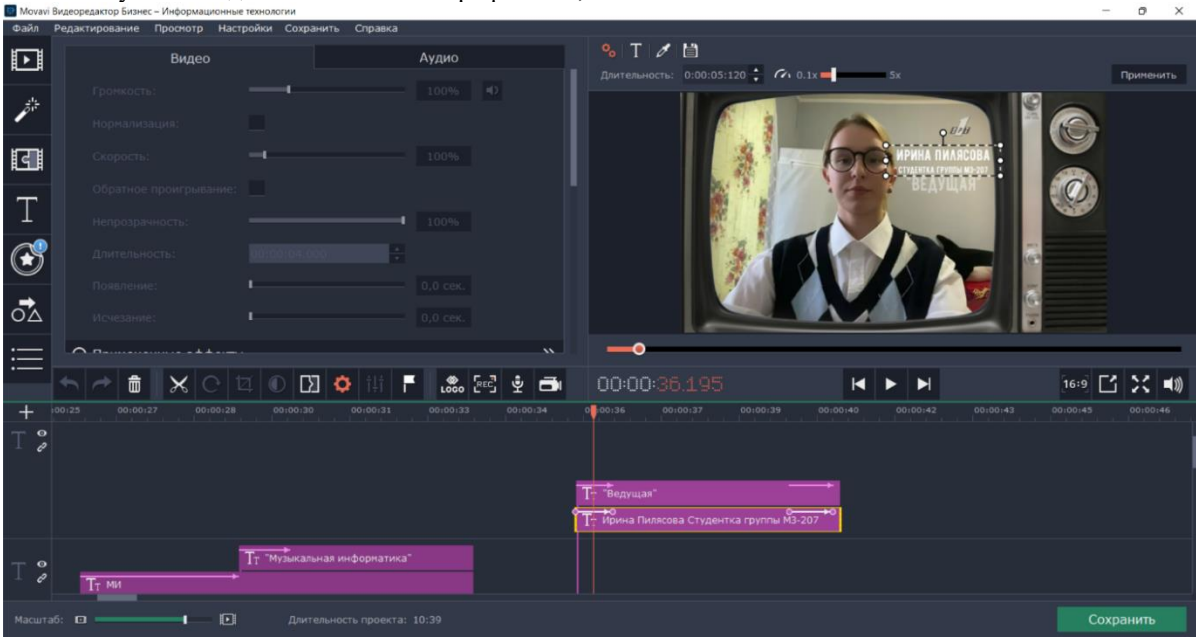

Рис. 4. Вставка и редактирование титра

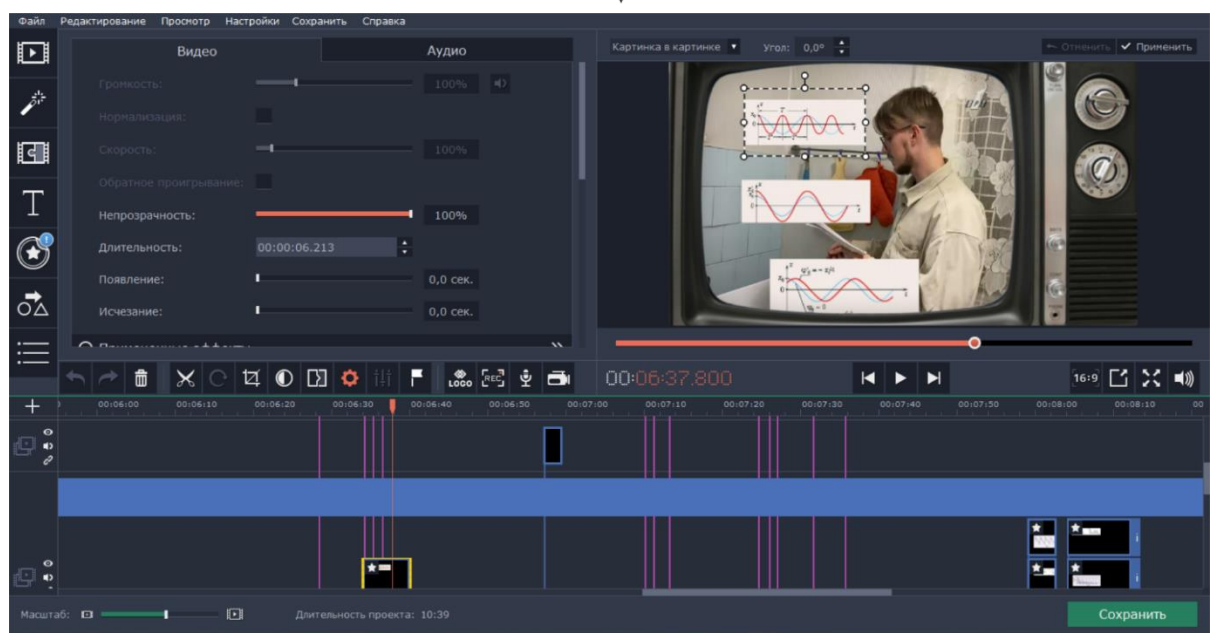

Рис. 5 Вставка и редактирование изображения

В переходах между кадрами использовались следующие эффекты: анимация, высвечивания, короткие кадры с белым изображением для создания эффекта помех, ускорение длительности видеопримеров, черно-белый фильтр (рис. 6). Чтобы придать целостность атмосферы видеоролику, на задний фон были добавлены музыкальные композиции, которые могут ассоциироваться с той эпохой.

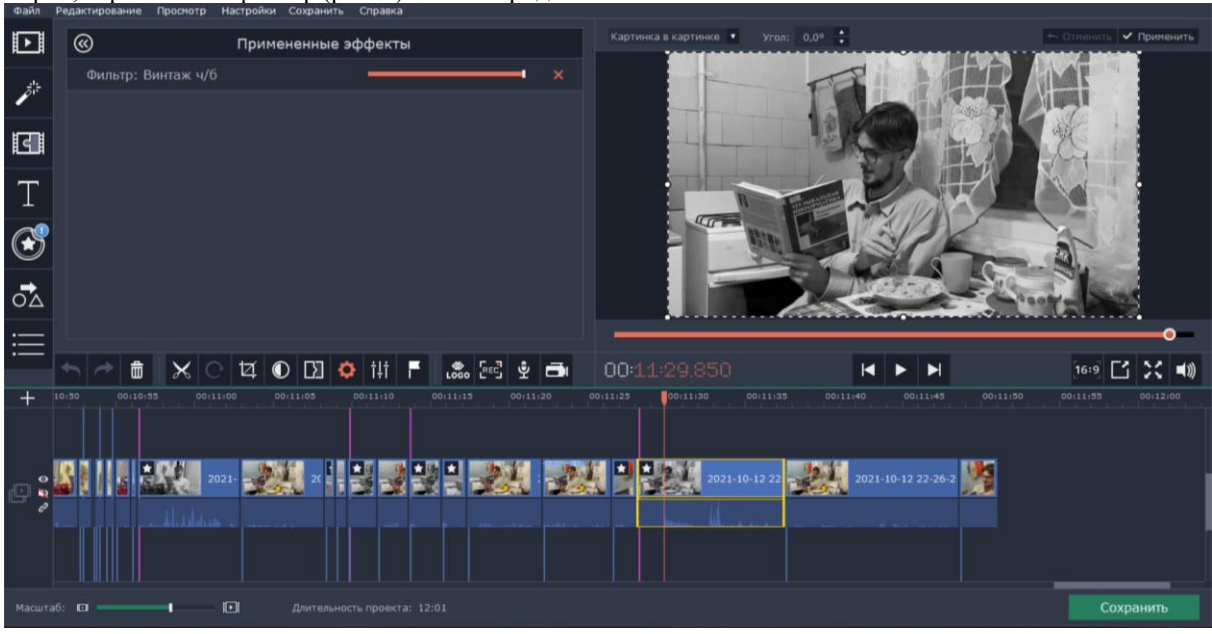

Рис. 6. Применение чёрно-белого фильтра

Таким образом, по итогам выполнения студентами данного творческого практического задания по созданию видеоролика по учебной теме, были достигнуты следующие образовательные результаты:

− получены предусмотренные рабочей программой дисциплины знания основных возможностей работы со звуком и видео, требований к аппаратным средствам персонального компьютера;

− закреплены практические навыки работы с музыкально-компьютерным программным обеспечением:

*а) проверка знания музыкальных понятий и терминов;*

*б) применение современных методик и технологий, в том числе и информационных*;

*в) работа с информацией в глобальных компьютерных сетях;*

*г) использование основных методов, способов и средств получения, хранения, переработки* 

*информации, готовность работать с компьютером как средством управления информацией;*

*д) владение культурой мышления, способность к обобщению, анализ, восприятие информации, постановка цели и выбор путей ее достижения*;

− освоен алгоритм действий по созданию видеороликов (планирование, написание сценария, особенности съемки, монтажа и т.д.);

− сформированы навыки командной работы над учебным проектом.

СПИСОК ИСПОЛЬЗОВАННЫХ ИСТОЧНИКОВ

Авторы убеждены, что активное применение рассмотренной технологии создания учебных роликов на других дисциплинах, в том числе в процессе профессиональной подготовки по другим профилям, будет также способствовать достижению перечисленного комплекса образовательных результатов, что, в свою очередь, повысит качество подготовки и конкурентоспособность выпускников – будущих специалистов в различных областях креативной индустрии.

1. Андреева, Т.Е. Учебное видео. Урок 1 / Т.Е. Андреева. – Текст : электронный // Компьютерные инструменты в образовании. – 2005. – № 1. – С. 82-86. – URL: http://window.edu.ru/resource/302/37302/files/2005\_1\_82-86.pdf.

2. Арбузов, С.С. Использование учебных видеоуроков для развития компетенций специалистов в вузе / С.С. Арбузов, К.В. Епифанцев. – Текст : непосредственный // Метрологическое обеспечение инновационных технологий : междунар. форум. – Санкт\_Петербург, 2020. – С. 191-192.

3. Баданов, А.Г. Образовательное видео: используем готовое и создаём своё / А.Г. Баданов, Н.М. Баданова. – Текст : непосредственный // Школьные технологии. – 2015. – № 3. – С. 118-123.

4. Винокурова, П.В. Развитие познавательного интереса учащихся на занятиях по музыкальной литературе с применением компьютерных технологий / П.В. Винокурова, Н.И. Буторина. – Текст : непосредственный // Инновационная научная современная академическая исследовательская траектория (ИНСАЙТ). – 2021. – № 3 (6). – С. 7–21.

5. Воротникова, Е.И. Мультимедийные технологии и видеоуроки / Е.И. Воротникова. – Текст : непосредственный // Молодой исследователь Дона. – 2020. – № 3 (24). – С. 144-152.

6. Гончаренко, Д.С. Анализ учебных видеопрограмм и дидактические возможности их применения в образовательном процессе / Д.С. Гончаренко. – Текст : непосредственный // Образование. Технология. Сервис. – 2015. – № 1 (6). – С. 142-146.

7. Грушевская, В.Ю. Система изучения методов создания и использования учебного видео в педагогическом вузе / В.Ю. Грушевская. – Текст : непосредственный // Педагогическое образование в России. – 2018. – № 8. – С. 69-74.

8. Коновалов, А.А. Музыкально-компьютерная деятельность: особенности профессиональной подготовки специалистов / А.А. Коновалов, Н.И. Буторина. – Текст : непосредственный // Образование и наука. – 2021. – Т. 23, № 8. – С. 84-110.

9. Adam, T.B. Experiences in distance education and practical use of ICT during the COVID-19 epidemic of Slovenian primary school music teachers with different professional experiences / T.B. Adam, M. Metljak. – Text: electronic // Social Sciences & Humanities Open. – 2022. – Vol. 5 (1). – URL: https://doi.org/10.1016/j.ssaho.2021.100246.

10. Svirakova, E. Culture managers education: system dynamics model of the coworking design centre / E. Svirakova, R. Soukalov´a, P. Bednar. – Text : direct // Procedia – Social and Behavioral Sciences. – 2015. – Vol. 174, № 106. – P. 1684–1694. **REFERENCES** 

1. Andreeva T.E. Uchebnoe video. Urok 1 [Educational video. Lesson 1]. *Komp'juternye instrumenty v obrazovanii* [*Computer tools in education*], 2005, no. 1, pp. 82-86. URL: http://shhindoshh.edu.ru/resource/302/37302/files/2005\_1\_82-86.pdf.

2. Arbuzov S.S., Epifancev K.V. Ispol'zovanie uchebnyh videourokov dlja razvitija kompetencij specialistov v vuze [Using the educational video tutorials for the development of competencies of specialists in higher education]. *Metrologicheskoe obespechenie innovacionnyh tehnologij*: mezhdunar. forum [*Metrological support of innovative technologies*]. Sankt\_Peterburg, 2020, pp. 191-192.

3. Badanov A.G., Badanova N.M. Obrazovatel'noe video: ispol'zuem gotovoe i sozdajom svojo [Educational video: we use ready-made and create our own]. *Shkol'nye tehnologii* [*School technologies*], 2015, no. 3, pp. 118-123.

4. Vinokurova P.V., Butorina N.I. Razvitie poznavatel'nogo interesa uchashhihsja na zanjatijah po muzykal'noj literature s primeneniem komp'juternyh tehnologij [Development of cognitive interest of students in music literature classes using computer technology]. *Innovacionnaja nauchnaja sovremennaja akademicheskaja issledovatel'skaja traektorija (INSAJT)* [*Innovative scientific modern academic research trajectory (INSIGHT)*], 2021, no. 3 (6), pp. 7–21.

5. Vorotnikova E.I. Mul'timedijnye tehnologii i videouroki [Multimedia technologies and video tutorials]. *Molodoj issledovatel' Dona* [*Young researcher of Don*], 2020, no. 3 (24), pp. 144-152.

6. Goncharenko D.S. Analiz uchebnyh videoprogramm i didakticheskie vozmozhnosti ih primenenija v obrazovatel'nom processe [Analysis of educational video programs and didactic possibilities of their application in the educational process]. *Obrazovanie. Tehnologija. Servis* [*Education. Technology. Service*], 2015, no. 1 (6), pp. 142-146.

7. Grushevskaja V.Ju. Sistema izuchenija metodov sozdanija i ispol'zovanija uchebnogo video v pedagogicheskom vuze [A system for studying methods of creating and using educational videos in a pedagogical university]. *Pedagogicheskoe obrazovanie v Rossii* [*Pedagogical education in Russia*], 2018, no. 8, pp. 69-74.

8. Konovalov A.A., Butorina N.I. Muzykal'no-komp'juternaja dejatel'nost': osobennosti professional'noj podgotovki specialistov [Music and computer activity: features of professional training of specialists]. *Obrazovanie i nauka* [*Education and Science*], 2021, vol. 23, no. 8, pp. 84-110.

9. Adam T.B., Metljak M. Experiences in distance education and practical use of ICT during the COVID-19 epidemic of Slovenian primary school music teachers with different professional experiences. *Social Sciences & Humanities Open,* 2022, vol. 5 (1). URL: https://doi.org/10.1016/j.ssaho.2021.100246.

10. Svirakova E., Soukalov´a R., Bednar P. Culture managers education: system dynamics model of the coworking design centre. [*Procedia – Social and Behavioral Sciences*], 2015, vol. 174, no. 106, pp. 1684–1694.

#### **СВЕДЕНИЯ ОБ АВТОРАХ:**

И.Ю. Пилясова, студент кафедры музыкально-компьютерных технологий, ФГАОУ ВО «Российский государственный профессионально-педагогический университет», г. Екатеринбург, Россия, e-mail: ira.pilyasova17@mail.ru.

В.А. Серебренников, студент кафедры музыкально-компьютерных технологий, ФГАОУ ВО «Российский государственный профессионально-педагогический университет», г. Екатеринбург, Россия, e-mail: vladimirserebroagsu@gmail.com.

А.А. Коновалов, кандидат педагогический наук, доцент кафедры музыкально-компьютерных технологий, ФГАОУ ВО «Российский государственный профессионально-педагогический университет», г. Екатеринбург, Россия, e-mail: anton-andreevi4@mail.ru, ORCID: 0000-0003-4134-665X.

#### **INFORMATION ABOUT THE AUTHORS:**

I.Yu. Pilyasova, student, Music and Computer Technologies Department, Russian State Vocational Pedagogical University, Yekaterinburg, Russia, e-mail: ira.pilyasova17@mail.ru.

V.A. Serebrennikov student, Music and Computer Technologies Department, Russian State Vocational Pedagogical University, Yekaterinburg, Russia, e-mail: vladimirserebroagsu@gmail.com.

A.A. Konovalov, Ph. D. in Pedagogical Sciences, Associate Professor, Music and Computer Technologies Department, Russian State Vocational Pedagogical University, Yekaterinburg, Russia, e-mail: anton-andreevi4@mail.ru, ORCID: 0000- 0003-4134-665X.